## SAP ABAP table BAPI ITOB STATUS {PM: BAPI Structure for System/User Status of an Object}

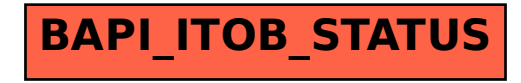